CS 1110 Prelim 2 Review Spring 2021

#### Announcements

- Prelim 2 Thurs Apr 22 at 6:30 8pm (university-scheduled)
  - Your seat or Zoom link will be assigned this afternoon via CMS
  - <u>In-person</u>: Bring pens/pencils/erasers (bring several). Bring a watch or even an actual clock if you have one. No smart watches/phones! You may not be able to see the wall clock in Barton from your seat. <u>Bring Cornell ID</u>.
  - <u>Online</u>: *Different this time:* log on to Zoom proctor session on both devices. Students who have not done a mock exam (for Prelim 1) will be contacted to do one.
- Labs this week: Prelim 2 review, focus on class methods
- Thurs Apr 22 lecture time → office hours

## **Studying for the Exam**

- Read study guide. Notes differences among the semesters
- Review all labs and assignments
  - You should be able to do all problems now
- Look at exams from past years
  - Exams with solutions on course web page
  - Refer to info in study guide regarding differences among the semesters

## **Prelim 2 Topics**

now

lab

now

now

- Topics after prelim 1:
  - Recursion
  - Classes
- Topics before but not on prelim 1:
  - Nested lists
  - Iteration with nested loops
  - Dictionaries and tuples

While-loop *not* on Prelim 2

## **Recursion: Before You Begin**

- Plan out how you will approach the task before writing code
- Consider the following:
  - How can you "divide and conquer" the task?
  - Do you understand the spec?
  - How would you describe the implementation of the function using words?

#### Recursion

- 1. Base case
- 2. Recursive case
- 3. Ensure the recursive case makes progress towards the base case

#### **Base Case**

- Create cases to handle smallest units of data
- Depends on what type of data is being processed and what the function must do to that data

#### **Base Case Examples**

|            | Strings | Lists | Objects (see final example)       |
|------------|---------|-------|-----------------------------------|
| 1 Element  | "5"     | [5]   | id3TreeNodevalue5leftid2rightNone |
| 0 Elements | 6699    | []    | None                              |

#### **Recursive Case**

- Divide and conquer: how to divide the input so that we can call the function recursively on smaller input
- When calling the function recursively, assume that it works exactly as the specification states it does -- don't worry about the specifics of your implementation here
- Use this recursive call to handle the rest of the data, besides the small unit being handled

#### **Make Progress**

- Recursive calls must always make some sort of "progress" towards the base cases
- This is the only way to ensure the function terminates properly
- Risk having infinite recursion otherwise

# **Recursive Function (Fall 2017)**

def filter(nlist):

"""Return: a copy of nlist with all negative numbers removed.

The order of the original list is preserved

Example: filter([1,-1,2,-3,-4,0]) returns [1,2,0]

Precondition: nlist is a (possibly empty) list of numbers."""

#### Plan:

- Use divide-and-conquer to break up the list
- Filter each "half" and put back together

## **Recursive Function (Fall 2017)**

def filter(nlist):

```
"""Return: a copy of nlist (in order) with negative numbers."""
if len(nlist) == 0:
    return []
elif len(nlist) == 1:
    return nlist[:] if nlist[0] >= 0 else [] # THIS does the work
```

# Break it up into two parts
left = filter(nlist[:1])
right = filter(nlist[1:])

# Combine return left+right

## **Recursive Function (Fall 2017)**

#### def filter(nlist):

"""Return: a copy of nlist (in order) with negative numbers."""
if len(nlist) == 0:
 return []

```
# Do the work by removing one element
left = nlist[:1]
if left[0] < 0:
    left = []
right = filter(nlist[1:])</pre>
```

# Combine return left+right Either approach works. Do what is easiest to you.

## **Recursive Function (Fall 2014)**

def histogram(s):

"""Return: a histogram (dictionary) of the # of letters in string s.

The letters in s are keys, and the count of each letter is the value. If the letter is not in s, then there is NO KEY for it in the histogram.

Example: histogram(") returns {}, histogram('abracadabra') returns {'a':5, 'b':2, 'c':1, 'd':1, 'r':2}

Precondition: s is a string (possibly empty) of just letters."""

- Plan:
  Use divide-and-conquer to break up the string
  Get two dictionaries back when you do
  Pick one and insert the results of the other

# **Dictionaries (Type dict)**

```
>>> d = {'ec1':'Ezra', 'ec2':'Ezra', 'tm55':'Toni'}
>>> d['ec1']
'Fzra'
                                                Global Space
>>> d[0]
Traceback (most recent call last):
                                                d
                                                    id8
  File "<stdin>", line 1, in <module>
KeyError: 0
                                                 Heap Space
>>> d[:1]
Traceback (most recent call last):
                                                id8
  File "<stdin>", line 1, in <module>
                                                            dict
TypeError: unhashable type: 'slice'
                                                 'ec1'
                                                       'Ezra'
>>>
                                                       'Ezra'
                                                'ec2'
```

- Can access elements like a list
- Must use the key, not an index
- Cannot slice ranges

'Toni'

'tm55'

#### **Recursive Function**

def histogram(s):

"""Return: a histogram (dictionary) of the # of letters in string s."""
if s == ": # Small data
 return {}

```
# left = { s[0]: 1 }.
right = histogram(s[1:])
```

```
No need to compute this
```

```
right[s[0]] = 1
return right
```

```
# Combine the answer
```

## **Iteration with For-Loops**

#### Two ways to implement the for-loop

#### for x in alist:

- x is each value inside the list
- Modifying x does not modify the list

# for x in range(len(alist)):

- x represents each *index* of the list
- Modifying alist[x] modifies the list

### **Example with 2D Lists**

def max\_cols(table):

```
"""Returns: List storing max value of each column
```

We assume that table is a 2D list of floats (so it is a list of rows and each row has the same number of columns. This function returns a new list that stores the maximum value of each column.)

Examples:

```
max_cols([ [1,2,3], [2,0,4], [0,5,2] ]) is [2,5,4] max_cols([ [1,2,3] ]) is [1,2,3]
```

Precondition: table is a NONEMPTY 2D list of floats

Built-in function max not allowed. """

### **Example with 2D Lists**

def max\_cols(table):

"""Returns: List storing max value of each column
Precondition: table is a NONEMPTY 2D list of floats"""
# Use the fact that table is not empty
result = table[0][:] # Make a copy, do not modify table
# Loop through rows, then loop through columns
for row in table:

for k in range(len(row)):
 if row[k] > result[k]:
 result[k] = row[k]

return result

#### **Questions?** Next up: Office Hours

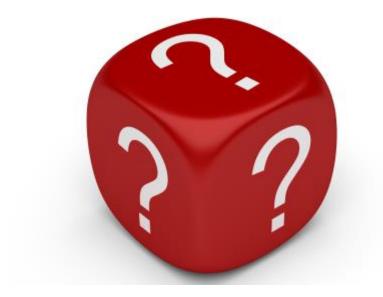

#### **Recursion with Objects**

#### class TreeNode (object):

"""Attributes:

- value: An int, the "value" of this TreeNode object
- left: A TreeNode object, or None
- right: A TreeNode object, or None"""

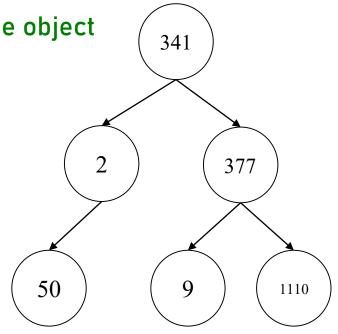

#### **Understanding the Object's Structure**

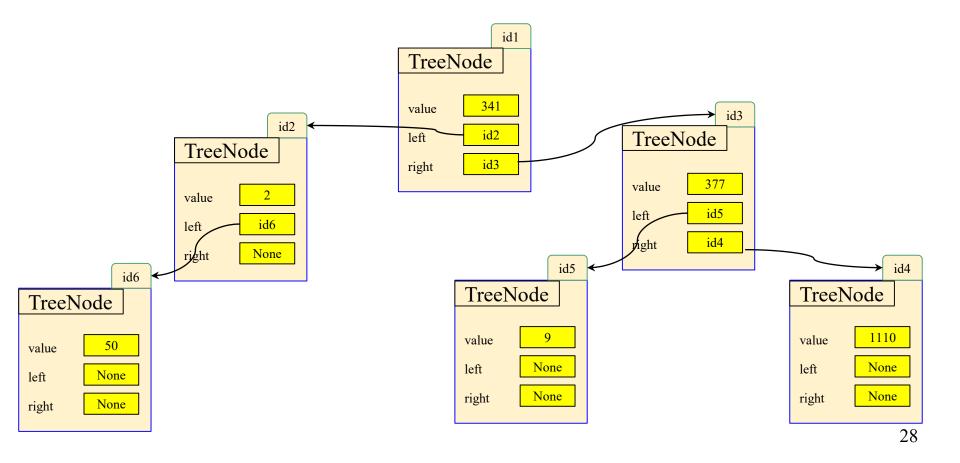

#### **Recursion with Objects**

```
def contains (t, v):
```

....

Return: True if any of the TreeNode objects in the entire "tree" have the value v

Define the "tree" as the TreeNode t, as well as the TreeNodes accessible through the left and right attributes of t (if not None) Preconditions: t is a TreeNode, or None. v is an int.

#### **Recursion with Objects**

```
def contains (t, v):
  .....
  Return: True if any of the TreeNode objects in the entire "tree" have the value v
  Define the "tree" as the TreeNode t, as well as the TreeNodes accessible
  through the left and right attributes of t (if not None)
  Preconditions: t is a TreeNode, or None. v is an int.
  .....
  if t is None: # Case: None/non-existent Tree
    return False
  elif t.value == v: # Case: Found value
    return True
  # Now what?
```

#### **Divide and Conquer on Trees**

Recall the tree structure...

They can be easily divided into left and right subtrees!

Recursion on left Recursion on right Put result back together

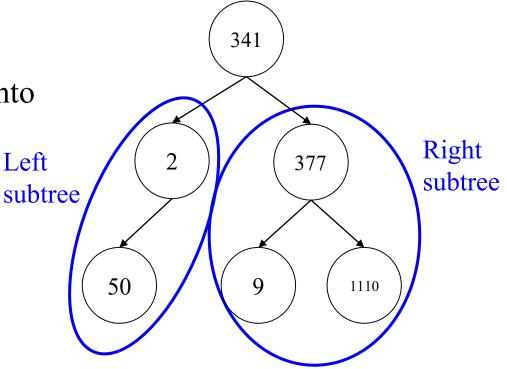

#### **Recursion with Objects**

```
def contains (t, v):
  Return: True if any of the TreeNode objects in the entire "tree" have the value v
  Define the "tree" as the TreeNode t, as well as the TreeNodes accessible
  through the left and right attributes of t (if not None)
  Preconditions: t is a TreeNode, or None. v is an int.
  .....
                                                          What is the type of
  if t is None:
                    # Case: None/non-existent Tree
                                                          t.left and t.right?
    return False
  elif t.value == v: # Case: Found value
                                                          What happens if t.left
    return True
                                                          or t.right is None?
  # Here need to check t.left subtree and t.right subtree
  left_result= contains(t.left, v) # Recursively check branches
  right_result= contains(t.right, v)
  return left_result or right_result # Combining two bools
```